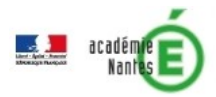

# **e-primo comme plan de travail numérique et outil d'entraide**

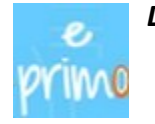

#### *Descriptif rapide :*

L'ENT e-primo est utilisé en atelier par plusieurs classes sur un même temps et dans toutes les classes équipées à l'étage des enseignantes concernées avec une entre-aide entre les élèves de CM et ceux de CP.

## *Niveau(x) concerné(s) :*

CP et CM

# *Mots clés :*

ENT, E-primo, binômes, CRCN, numérique

### *Domaines du socle*

La formation de la personne et du citoyen. Les méthodes et outils pour apprendre.

### *Compétences visées*

- S'estimer et être capable d'écoute et d'empathie.
- Coopérer en vue d'un objectif commun.

### *Domaines du CRCN*

5 - Environnement numérique

### *Compétences du CRCN*

5-2 - Evoluer dans un environnement numérique

### *Explicitation des compétences du CRCN*

- 5-2 Se connecter à un environnement numérique
- 5-2 Utiliser les fonctionnalités élémentaires d'un environnement numérique
- 5-2 Retrouver des ressources et des contenus dans un environnement numérique

# *Dispositif pédagogique*

Toute l'école est investie sur un temps d'atelier par deux classes : une de CM1-CM2 et l'autre de CP- les élèves sont répartis en binômes CP-CM afin de s'entraider à l'utilisation de ressources pédagogiques sur e-primo. Un plan de travail a été communiqué aux groupes classes avant la répartition des élèves sur les ordinateurs. Chaque élève possède son identifiant et son mot de passe sur L'E.N.T

Afin d'être disponibles pour aider les élèves, les enseignantes prévoient des ateliers tournants de 30 min (e-primo, arts visuels, littérature ou phonologie), les 3 ateliers doivent tourner sur la même journée. Pour les mêmes raisons, les élèves restent sur l'étage des enseignantes afin de les accompagner dans leur connexion sans déranger les collègues.

# *Matériel et supports*

- équipements numériques de toutes les classes : 2 ordinateurs de fond de classe connectés en réseau avec une imprimante laser
- atelier informatique avec 7 ordinateurs connectés en réseau.
- les ressources multimédias institutionnelles de l'Internet comme « Les Fondamentaux » sont intégrées au cours sur e-primo en fonction de leur pertinence mais aussi des enregistrements audio et des liens vers des sites pédagogiques.

#### **Contexte**

Une fois par semaine, sur un temps de 30 min, les élèves des deux classes sont invités à se rendre soit dans les autres classes sur les ordinateurs de fond de classe, soit en salle multimédia pour faire leur plan de travail décidé par l'enseignante.

### **Calcul réfléchi pour les élèves de CM**

Les élèves de CM travaillent le calcul réfléchi sur deux types d'exercices, l'un se nomme « pour aller » et consiste à chercher l'intervalle entre deux nombres et l'autre est une révision des tables de multiplication.

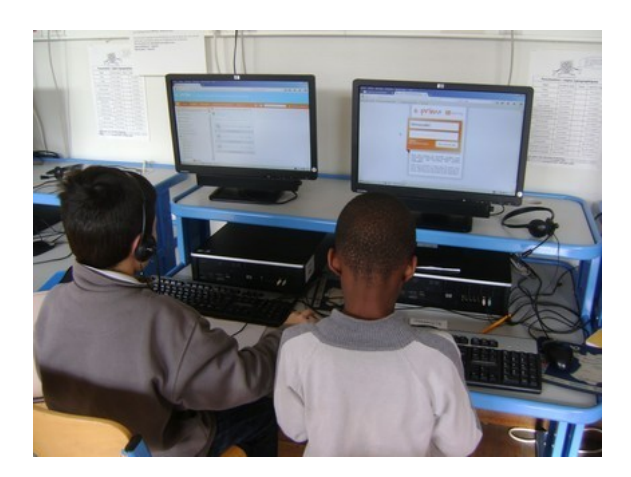

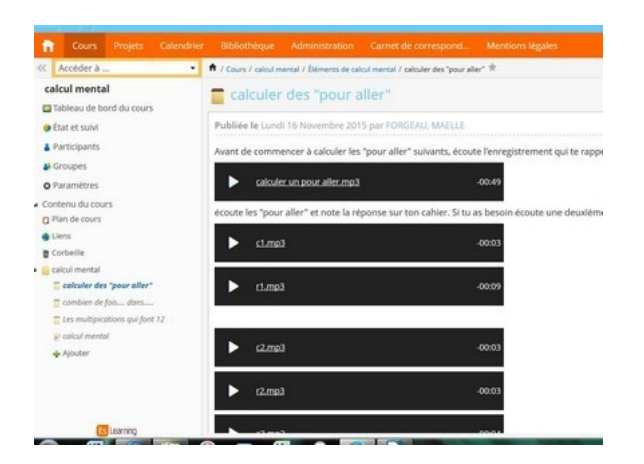

Les élèves écoutent les consignes et les méthodologies définies en classe, au casque. Ces écoutes peuvent se réitérer autant de fois que l'élève le souhaite.

Ils notent leurs réponses sur le cahier d'essai. Puis, dans un deuxième temps, ils écoutent le fichier sonore de la correction pour vérifier. Ils peuvent ainsi reprendre leur travail pour l'améliorer.

#### **Dictées de phrases pour les élèves de CP**

Les élèves de CP travaillent sur des dictées de phrases enregistrées par l'enseignante- La consigne et les méthodes définies en classe sont aussi écoutées par les élèves. Puis, ils notent sur le cahier d'essai, les phrases dictées. Le travail est repris en classe, corrigé et peut ainsi servir d'entraînement à une dictée de phrases, en classe.

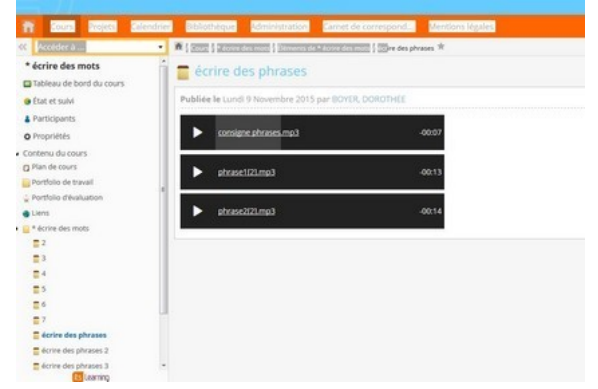

*e-primo comme plan de travail numérique et outil d'entraide – DSDEN44 – Mars 2016 – Page 2/3 <https://www.dsden44.ac-nantes.fr/vie-pedagogique/numerique-et-enseignement/>*

#### **Entraide**

L'entraide des CM vis à vis des élèves de CP fait partie intégrante des objectifs de la séance, ainsi que la gestion discrète des déplacements au sein de l'école. Ces ressources sont aussi consultées au domicile de l'élève dans le cadre familial.

#### **Commentaire(s) de l'enseignante**

L'ENT permet assez facilement de proposer des parcours différenciés pour les élèves qui y voient un outil interactif agréable à la maison comme à l'école - Le travail à l'aide des ressources sonores enrichit les supports et est rapide à mettre en place.

#### **Apport spécifique du numérique :**

Favoriser l'autonomie et permettre le droit à l'erreur, personnaliser les parcours- renforcer la relation écolefamille.

Scénario pédagogique proposé par l'école élémentaire des Batignolles – Nantes (44)

DSDEN de la Loire-Atlantique (44)

*Auteurs :* Maëlle Forgeau

*Contributeur :* Gaël Guezennec, PE44, MATUIC44